Subject: Problems encountered increasing CT diskspace with layout=ploop Posted by js - mainphrame on Fri, 23 Mar 2012 18:27:24 GMT [View Forum Message](https://new-forum.openvz.org/index.php?t=rview&th=10642&goto=45626#msg_45626) <> [Reply to Message](https://new-forum.openvz.org/index.php?t=post&reply_to=45626)

Running kernel 2.6.32-042stab053.3, vzctl-3.1 and ploop-1.1 on centos-6.2 32 bit, I created 2 similar vswap-256 CTs running debian-5.0-x86.

The only appreciable difference between the CTs is the layout: CT 777 is simfs, CT 779 is ploop

[root@mrmber conf]# for i in `vzlist -1`; do ech0 \$i; vzctl exec \$i df -T; done 777 Filesystem Type 1K-blocks Used Available Use% Mounted on /dev/simfs simfs 2097152 376820 1720332 18% / tmpfs tmpfs 131072 0 131072 0% /lib/init/rw tmpfs tmpfs 131072 0 131072 0% /dev/shm 779 Filesystem Type 1K-blocks Used Available Use% Mounted on /dev/ploop0p1 ext4 2268760 445756 1707756 21% / tmpfs tmpfs 131072 0 131072 0% /lib/init/rw tmpfs tmpfs 131072 0 131072 0% /dev/shm

We can successfully resize the simfs-based CT 777:

[root@mrmber conf]# vzctl set 777 --diskspace=20000000:24000000 --save CT configuration saved to /etc/vz/conf/777.conf

But attempting to resize ploop-based CT 779 results in an error:

[root@mrmber conf]# vzctl set 779 --diskspace=20000000:24000000 --save Can't ioctl mount\_point: No such file or directory Failed to resize image: Can't ioctl mount\_point: No such file or directory [3]

CT configuration saved to /etc/vz/conf/779.conf

[root@mrmber conf]# for i in `vzlist -1`; do echo \$i; vzctl exec \$i df -T ; done 777 Filesystem Type 1K-blocks Used Available Use% Mounted on /dev/simfs simfs 20000000 376820 18532204 2% / tmpfs tmpfs 131072 0 131072 0% /lib/init/rw tmpfs tmpfs 131072 0 131072 0% /dev/shm 779 Filesystem Type 1K-blocks Used Available Use% Mounted on /dev/ploop0p1 ext4 2268760 445756 1707756 21% / tmpfs tmpfs 131072 0 131072 0% /lib/init/rw tmpfs tmpfs 131072 0 131072 0% /dev/shm

[root@mrmber conf]#

Any advice on where to look for more info? dmesg had nothing to say about it, and vzctl.log says only what the command reported above.

Regards,

Joe

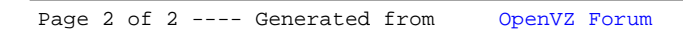